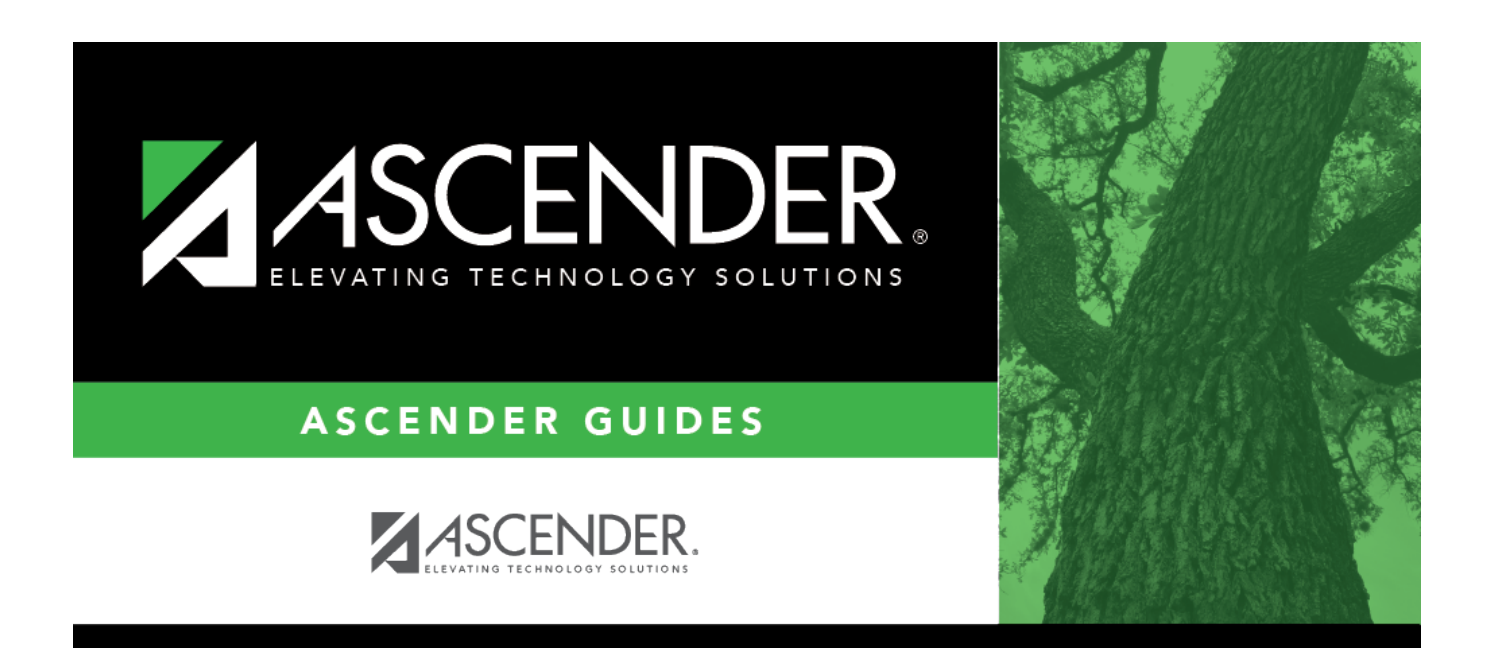

## **Automated Scheduling - (Master Schedule Generator) Quick Checklist**

## **Table of Contents**

## Student

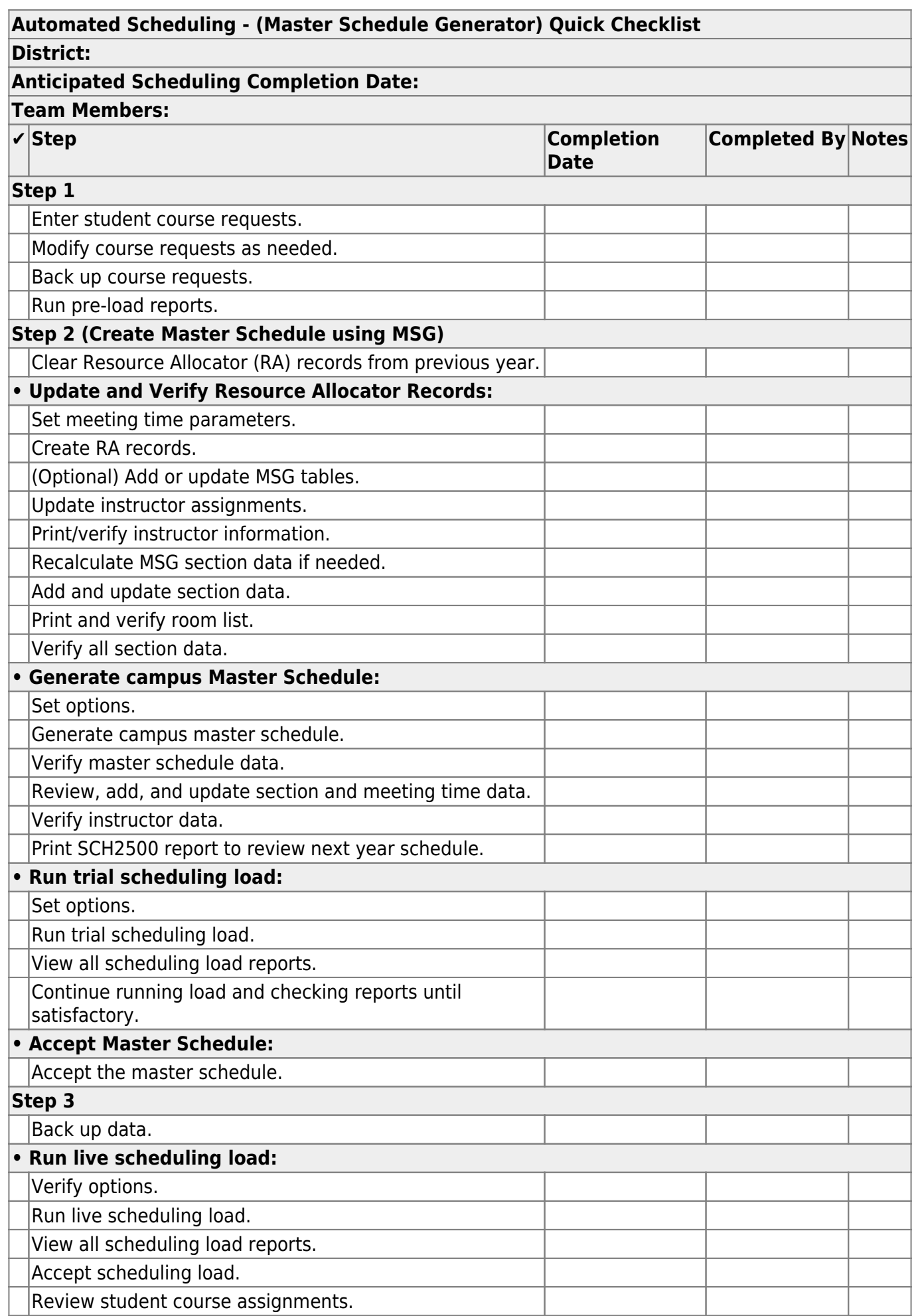

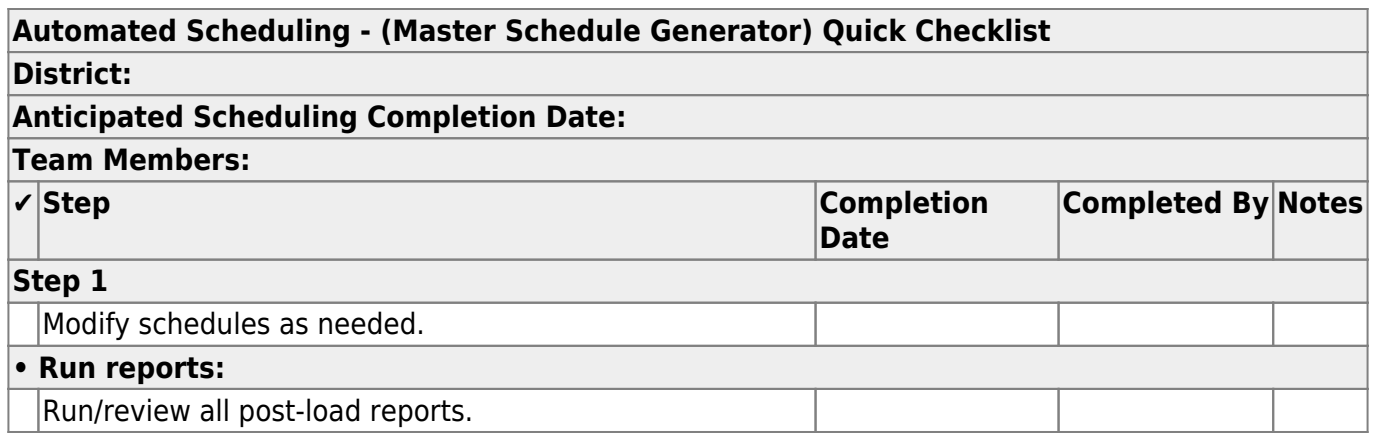

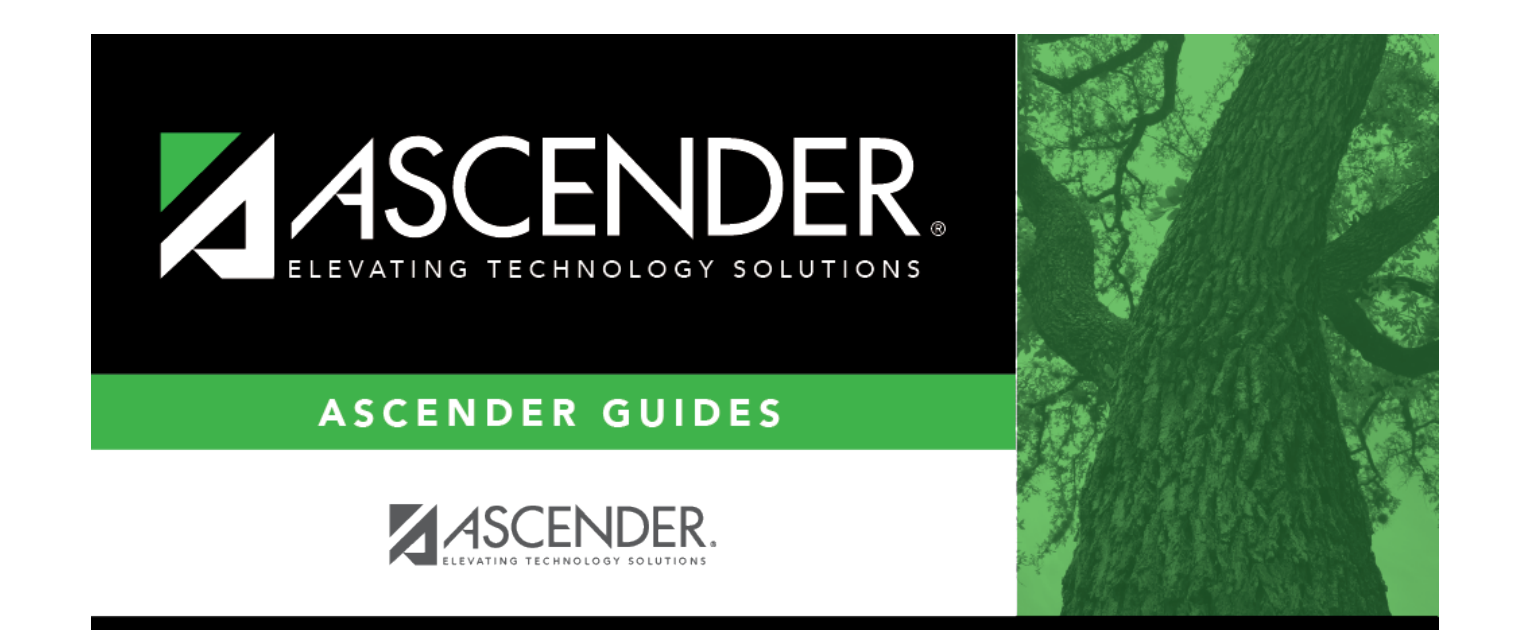

## **Back Cover**